## **Detalhamento do Item do Pedido (CCPV703)**

Esta documentação é válida para todas as versões do Consistem ERP.

## **Pré-Requisitos**

Não há.

## **Acesso**

Módulo: Comercial Carteira de Pedidos

Grupo: Pedidos

[Consulta de Pedidos \(CCPV700\)](https://centraldeajuda.consistem.com.br/pages/viewpage.action?pageId=330732660)

Botão [b|Detalha, opção "Item

## **Visão Geral**

Este programa tem como objetivo especificar os itens do pedido.

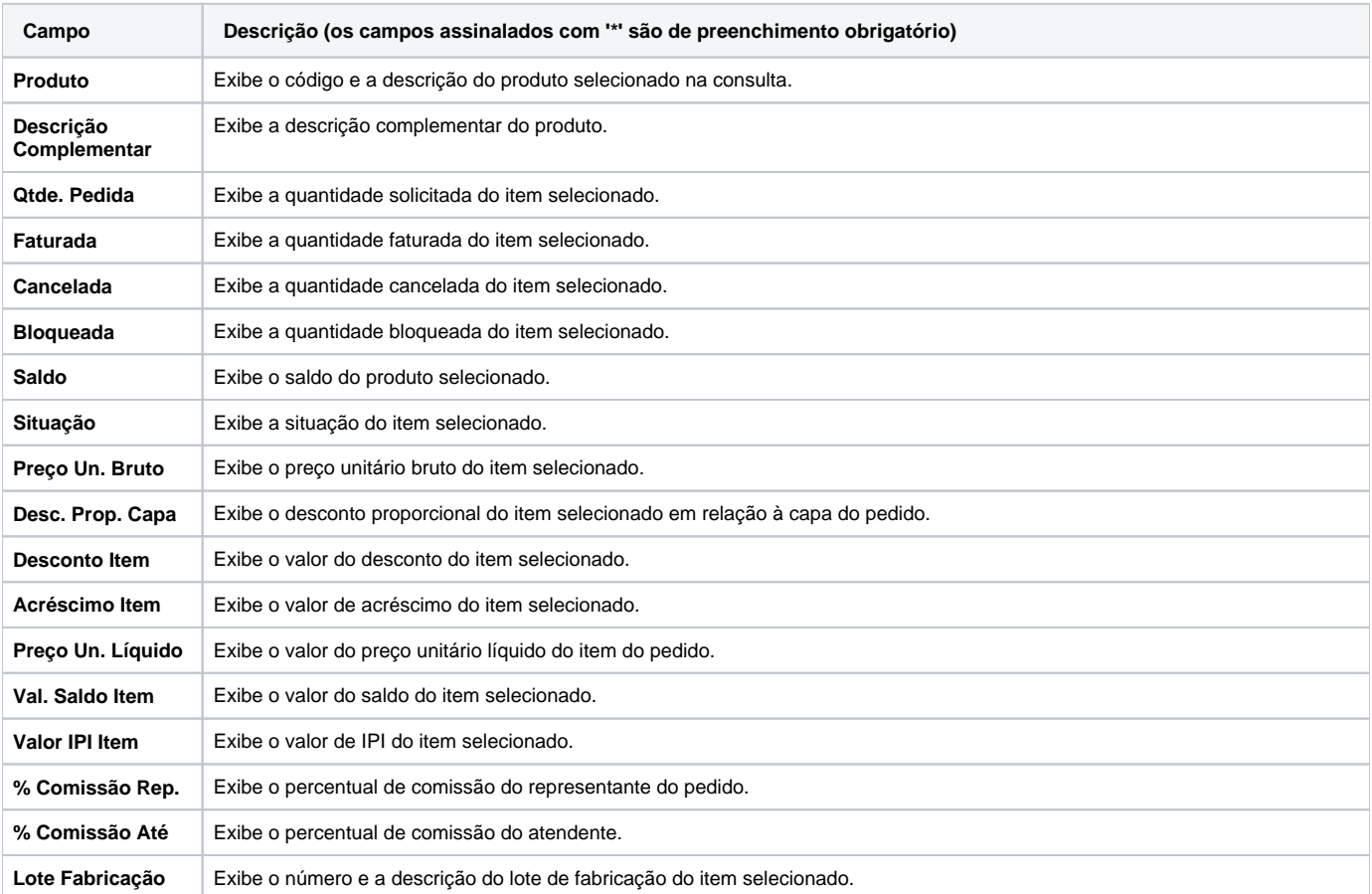

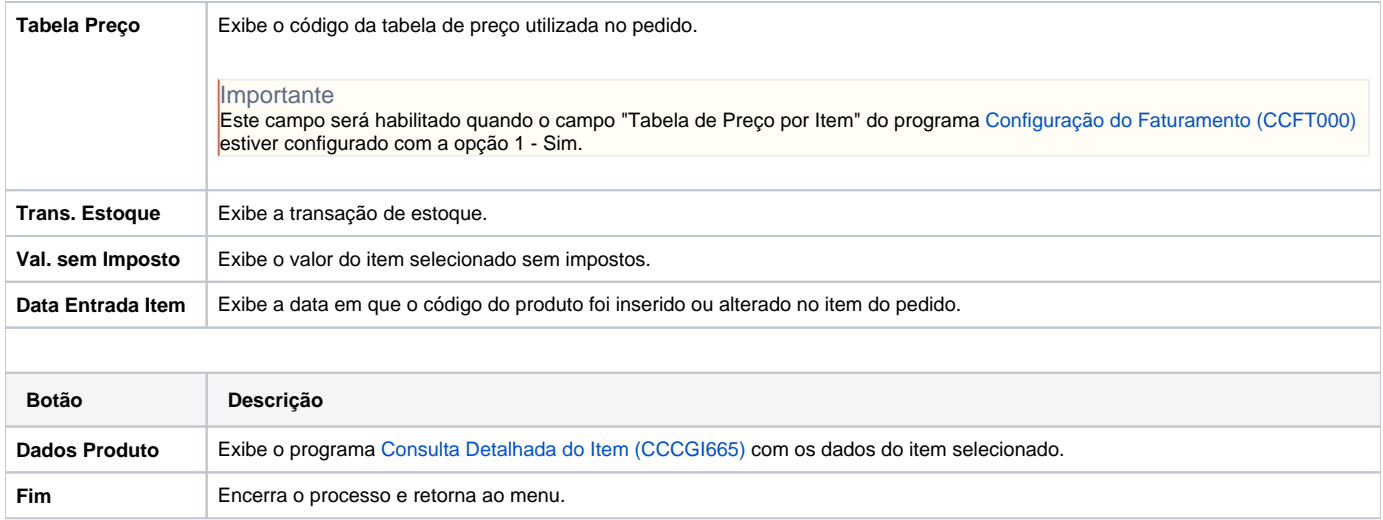

Atenção

As descrições das principais funcionalidades do sistema estão disponíveis na documentação do [Consistem ERP Componentes.](http://centraldeajuda.consistem.com.br/pages/viewpage.action?pageId=56295436) A utilização incorreta deste programa pode ocasionar problemas no funcionamento do sistema e nas integrações entre módulos.

Exportar PDF

Esse conteúdo foi útil?

Sim Não